Cross product

Last time : dot product  $\vec{a} \cdot \vec{b}$   $\in$  IR

( informally , measures the extent

to which a and b point in the same direction)

Today : cross product  $axb$ 

· is a vector perpendicular to 2 and b

- natural geometric interpretation

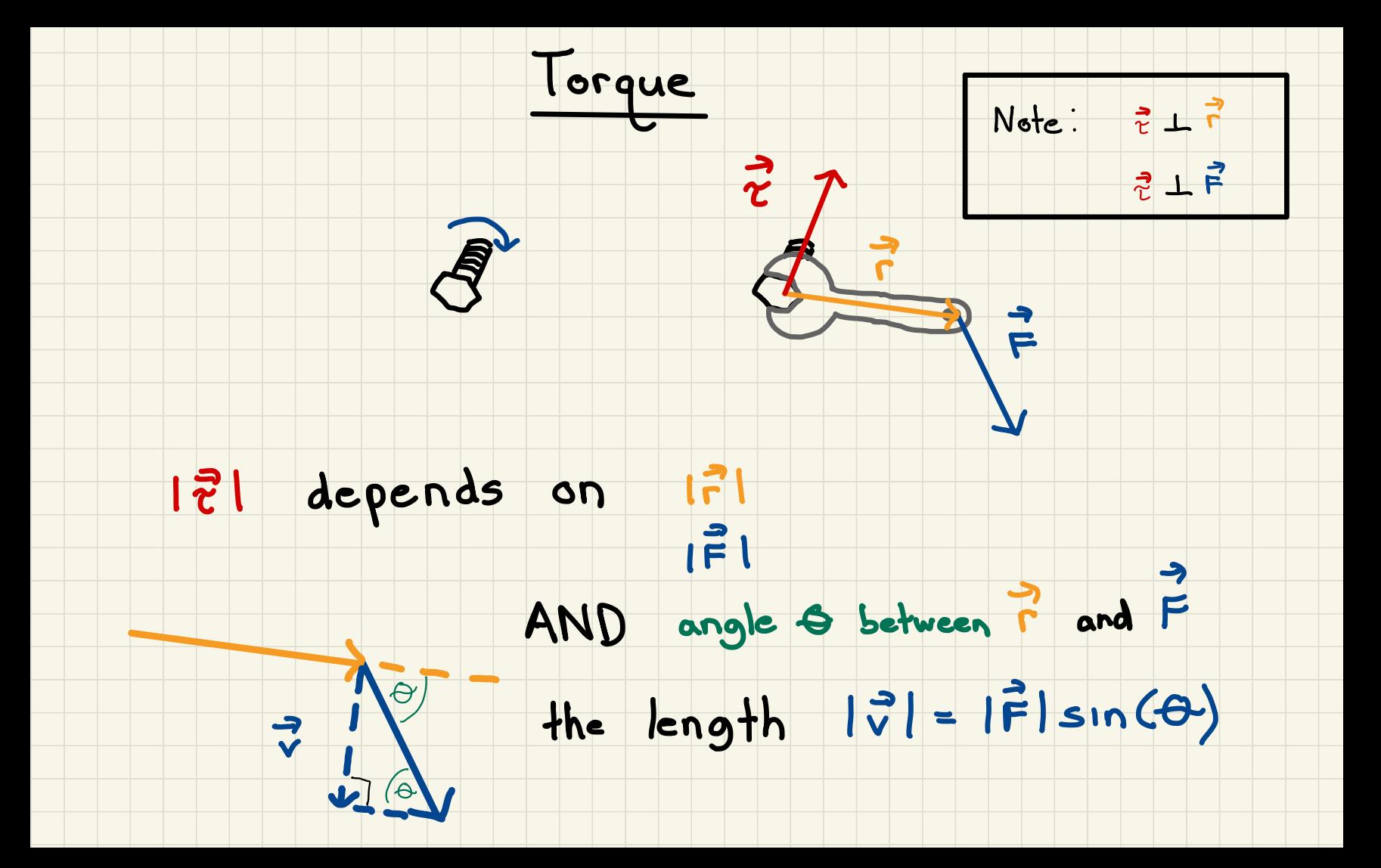

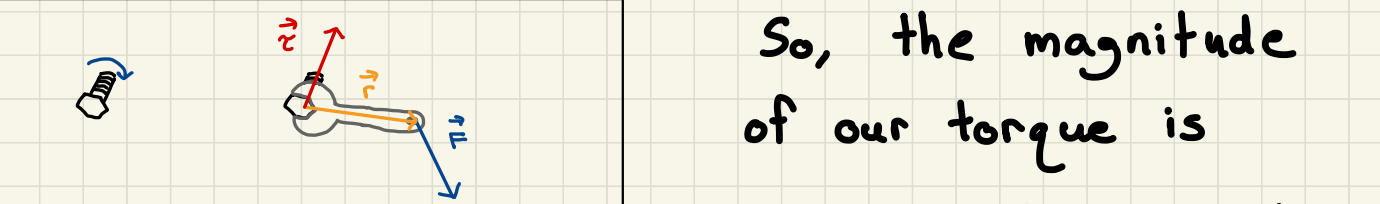

 $|\vec{v}|$  depends on  $|\vec{v}|$   $|\vec{v}| = |\vec{v}| |\vec{F}| \sin(\Theta)$ 

 $AND$  angle  $\ominus$  between  $\stackrel{\rightarrow}{\Gamma}$  and  $\stackrel{\rightarrow}{\Gamma}$ 㱺 the length  $\|\vec{v}\|$  = What about the direction?

Let  $\vec{n}$  be a unit vector in the direction in which

the right - handed bolt moves

Then  $\vec{r} \times \vec{F} =$  ( Fend Pred What<br>Plsince) What<br>vector in the<br>IPIFIsince)<br>Coss produce  $|\vec{r}|$  |  $\vec{F}|$  sin (O)  $\bigg)$ 

magnitude direction

 $\overline{\mathsf{T}}$ 

This is the cross product

### General definition of the cross product

,

- If 2,5 are vectors in IR ۱.
- then  $\vec{a} \times \vec{b} = (|\vec{a}| |\vec{b}| \sin(\theta))$  ?
- where  $\theta$  is the angle between  $\vec{a}$  and  $\vec{b}$ with  $\theta \in [0,\pi]$  (recall  $\zeta_{\cdots}$   $\zeta_{\cdots}$   $\zeta_{\cdots}$   $\zeta_{\cdots}$   $\zeta_{\alpha}$ ) 5  $\times$
- and  $\vec{n}$  is a unit vector perpendicular to both  $\vec{\alpha}$ and  $\overrightarrow{b}$  and whose direction is given by the
- right -hand rule : curl your fingers through the 'angle from  $2$  to  $5$  (NOT  $5$  to  $2$ ), then your
- thumb points in the direction of  $\vec{n}$

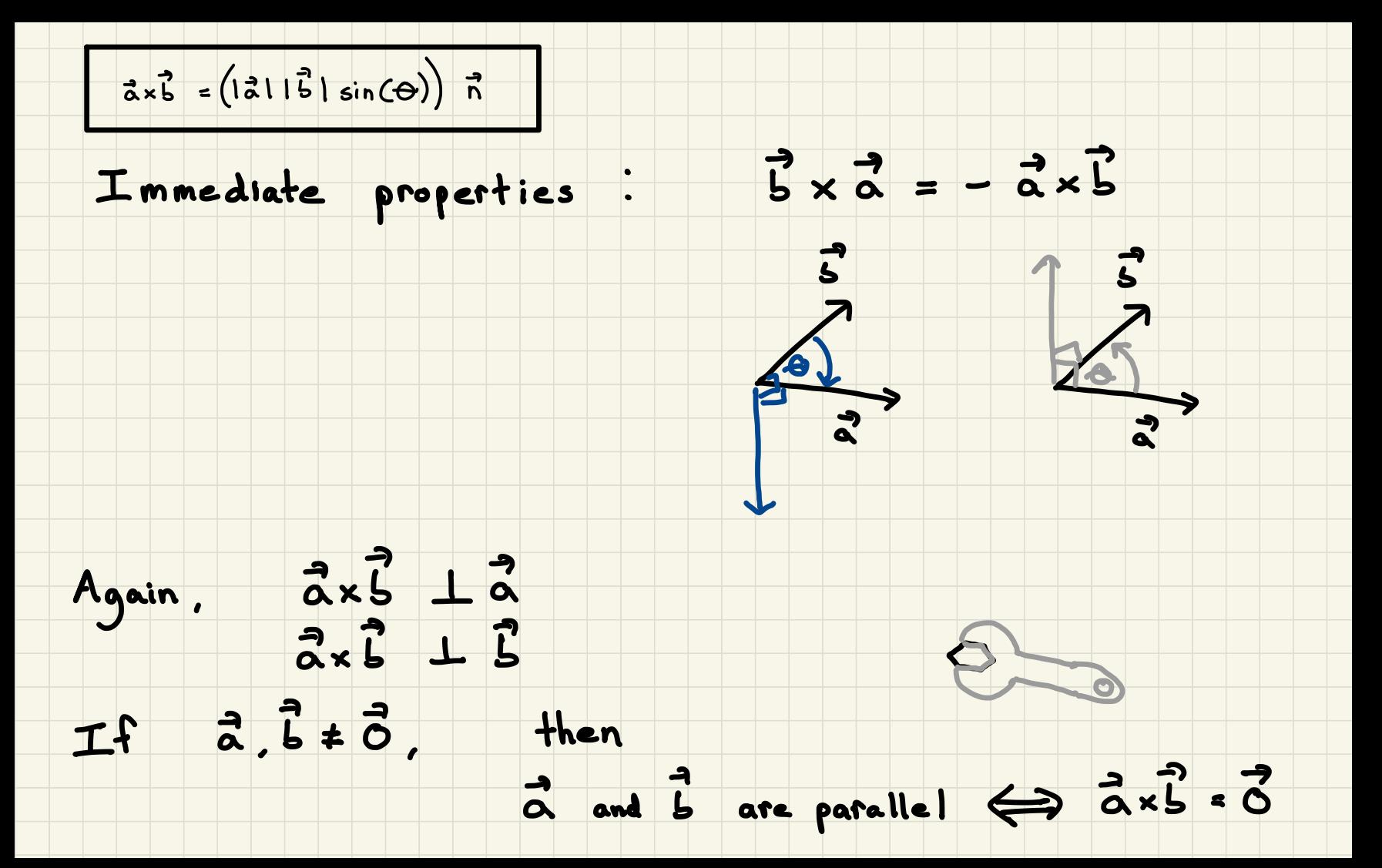

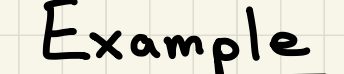

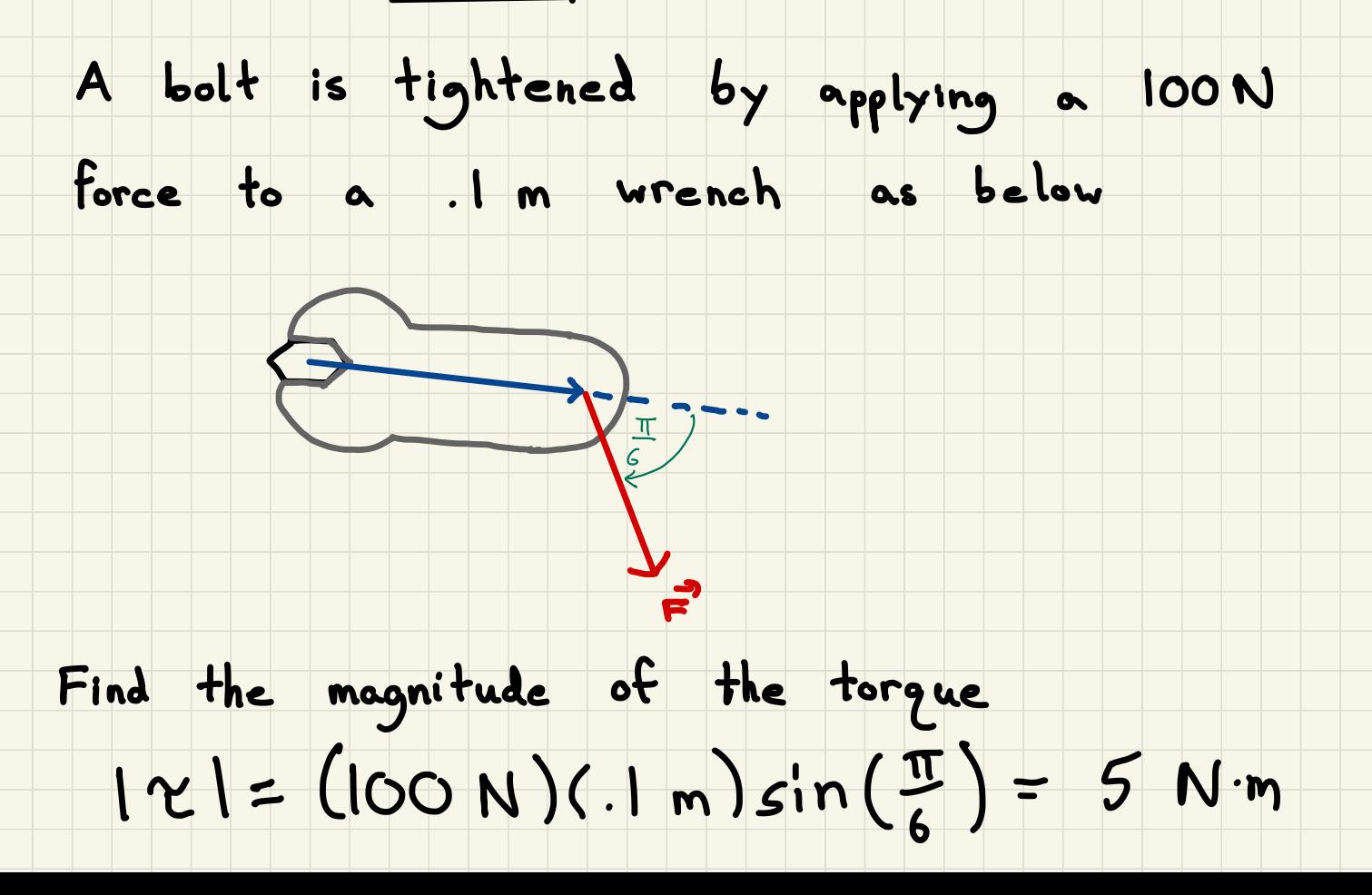

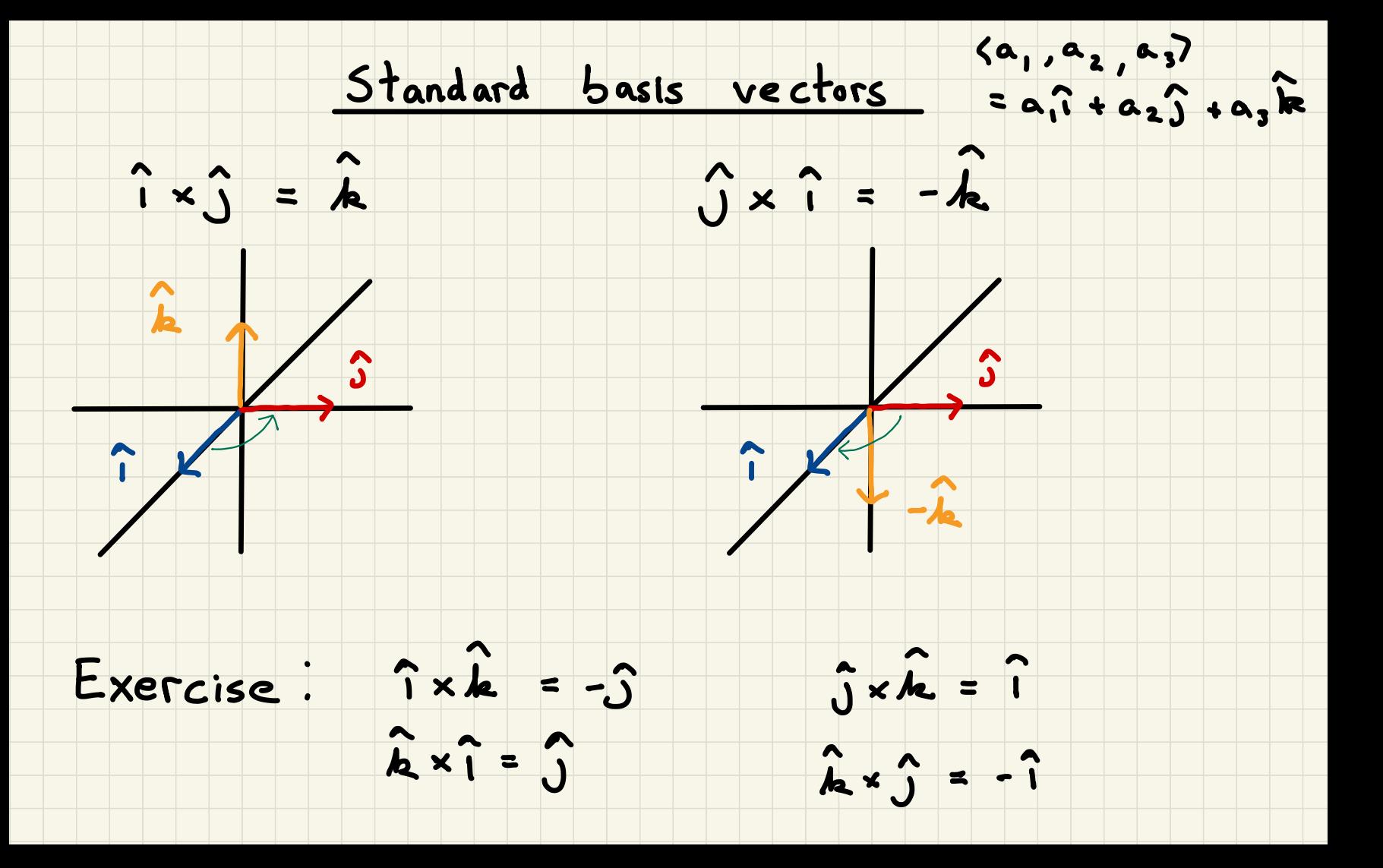

### Some Warnings

 $ax^3 = -3x^3$ 

 $(\vec{a} \times \vec{b}) \times \vec{c} \neq \vec{a} \times (\vec{b} \times \vec{c})$  in general

example:  $(\hat{i} \times \hat{i}) \times \hat{j} = \vec{0} \times \hat{j} = \vec{0}$ 

 $\hat{i} \times (\hat{i} \times \hat{j}) = \hat{i} \times \hat{k} = -\hat{j} \neq \hat{0}$ 

in other words, not associative

#### Properties of the cross product

You will not be responsible for the proofs, but we need these properties

 $1. a \times b = -b \times a$ 

## 2.  $(c\lambda)x\overline{G} = c(\overline{a}x\overline{b}) = \overline{a} \times (c\overline{b})$

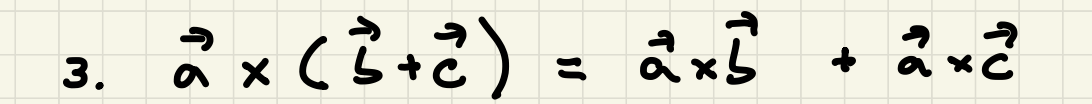

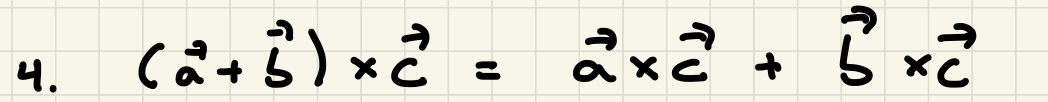

#### Geometric interpretation

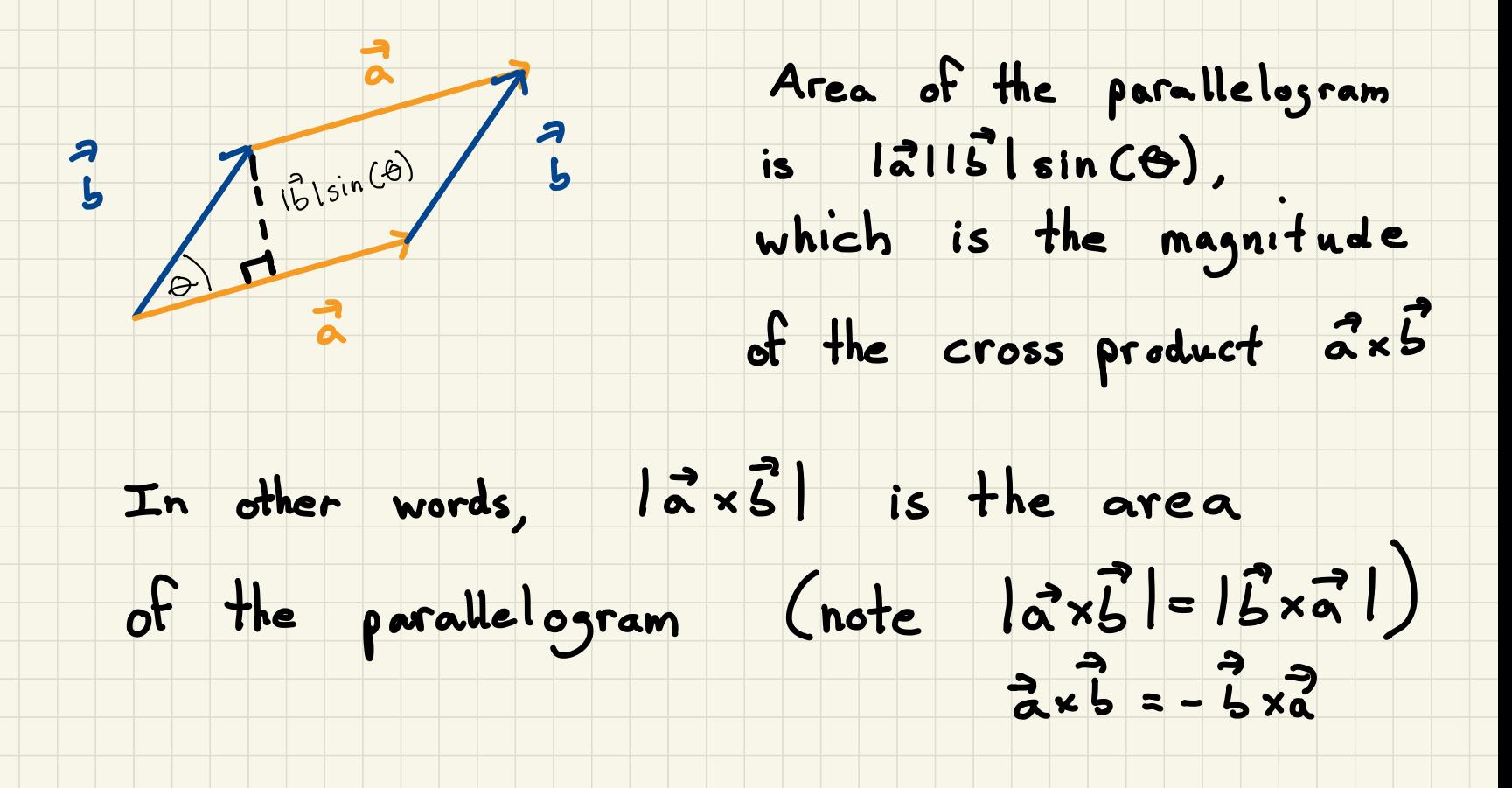

# Intermission

Components

 $\langle a_1, a_2, a_3 \rangle \cdot \langle b_1, b_2, b_3 \rangle = a_1b_1 + a_2b_2 + a_3b_3$ 

 $\langle a_1, a_2, a_3 \rangle \times \langle b_1, b_2, b_3 \rangle = ?$ 

Rewrite  $\langle a_1, a_2, a_3 \rangle = a_1 \hat{i} + a_2 \hat{j} + a_3 \hat{k}$ 

 $(a_1, a_2, a_3) = a_11 + a_21 + a_3$ 

 $(a_{1}i+a_{2}j+a_{3}k)\times(b_{1}i+b_{2}j+b_{3}k) = ?$ 

Use properties of the cross product

and our earlier calculations for the standard

basis vectors

 $\langle a_1, a_2, a_3 \rangle \times \langle b_1, b_2, b_3 \rangle$ =  $(a_1^2+a_2^2+a_3k)x(b_1^2+b_2^2+b_3k)$  $(a, \hat{i}) \times (b, \hat{i}) = 0$ <br>+  $(a, \hat{i}) \times (b, \hat{j}) = a_1 b_2 \hat{k}$ <br>+  $(a, \hat{i}) \times (b_3 \hat{k}) = -a_1 b_3 \hat{j}$ =  $(a, \hat{i}) \times (b, \hat{i} + b, \hat{j} + b, \hat{k})$  $\leftarrow$ +  $(a_{2}\hat{j}) \times (b_{1}\hat{i}+b_{2}\hat{j}+b_{3}\hat{k})$ +  $(a_3\hat{b}) \times (b_1\hat{i} + b_2\hat{j} + b_3\hat{k})$ =  $(a_2b_3-a_3b_2)\hat{i}+(\frac{a_3b_1-a_1b_3}{3})\hat{j}+(\frac{a_1b_2-a_2b_1}{3})\hat{k}$  $= \langle a_{2}b_{3} - a_{3}b_{2}, a_{3}b_{1} - a_{1}b_{3}, a_{1}b_{2} - a_{2}b_{1} \rangle$ 

#### Ways to calculate the cross product

Determinants

 $2x2$  determinant looks like  $\begin{vmatrix} 0 & 5 \\ 1 & 0 \end{vmatrix} = ad - bc$ 

example:  $\begin{vmatrix} 1 & 2 \\ -3 & 4 \end{vmatrix} = (1)(4) - (2)(-3) = 10$ 

3 x 3 determinant looks like

 $\begin{vmatrix} a_1 & a_2 & a_3 \\ b_1 & b_2 & b_3 \\ c_1 & c_2 & c_3 \end{vmatrix} = a_1 \begin{vmatrix} b_2 & b_3 \\ c_2 & c_3 \end{vmatrix} - a_2 \begin{vmatrix} b_1 & b_3 \\ c_1 & c_3 \end{vmatrix} + a_3 \begin{vmatrix} b_1 & b_2 \\ c_1 & c_2 \end{vmatrix}$ 

#### 3 x 3 determinant looks like

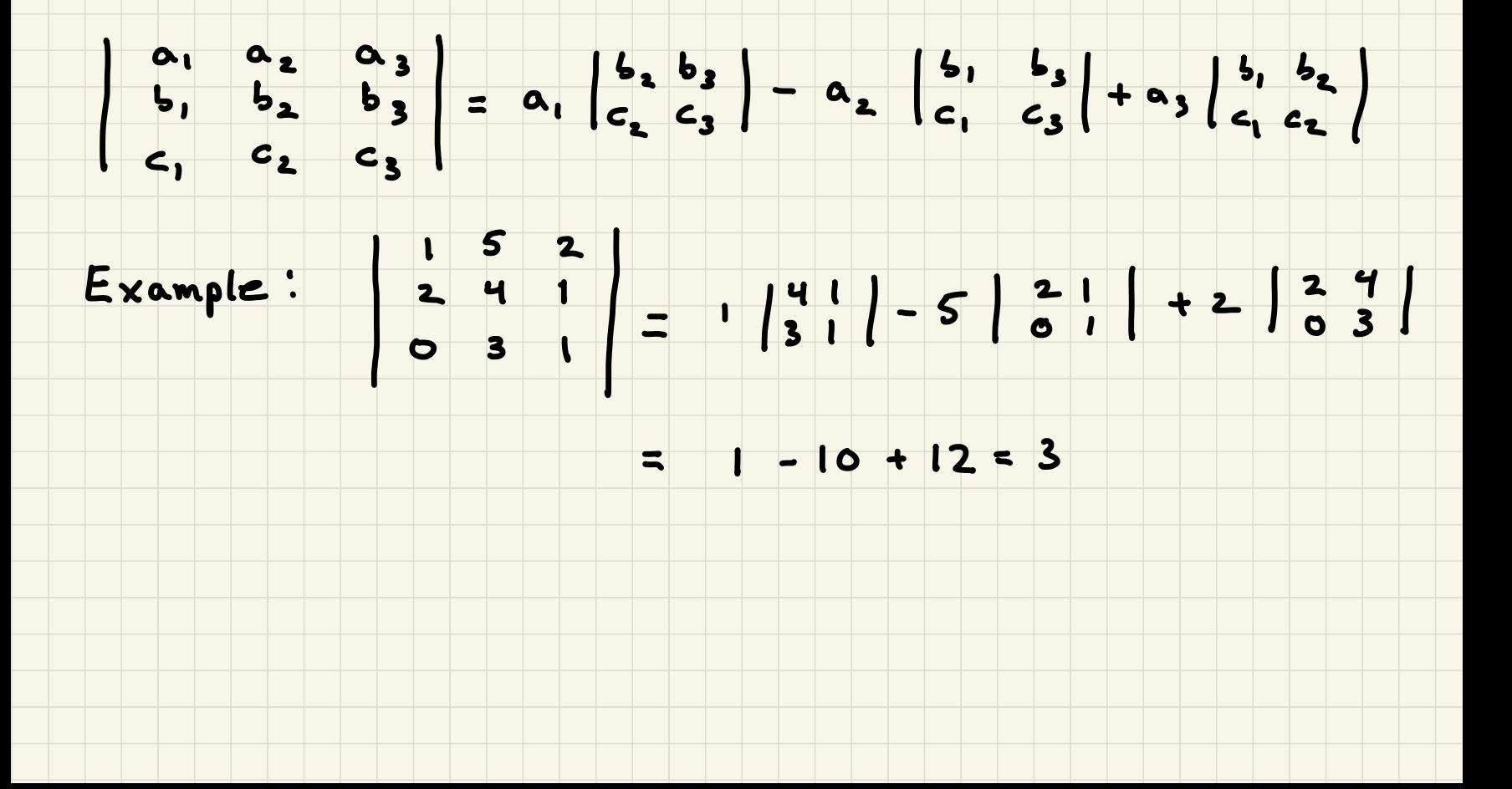

 $\langle a_1, a_2, a_3 \rangle \times \langle b_1, b_2, b_3 \rangle$ 

=  $(a_2b_3-a_3b_2)$ î +  $(a_3b_1-a_1b_3)$ ĵ +  $(a_1b_2-a_2b_1)h$ 

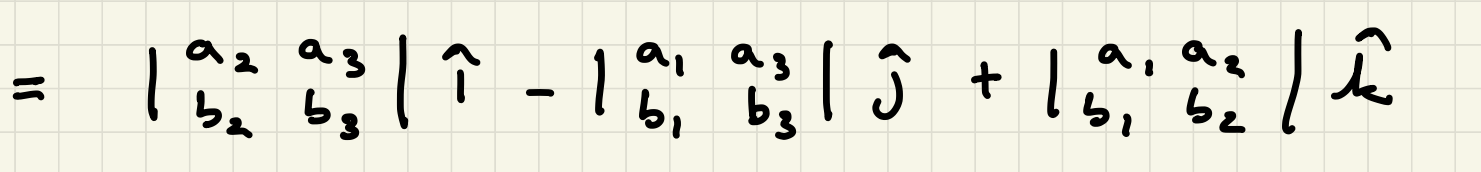

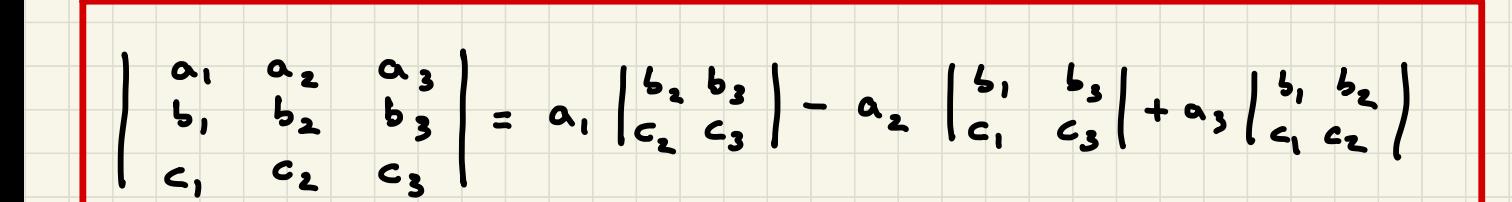

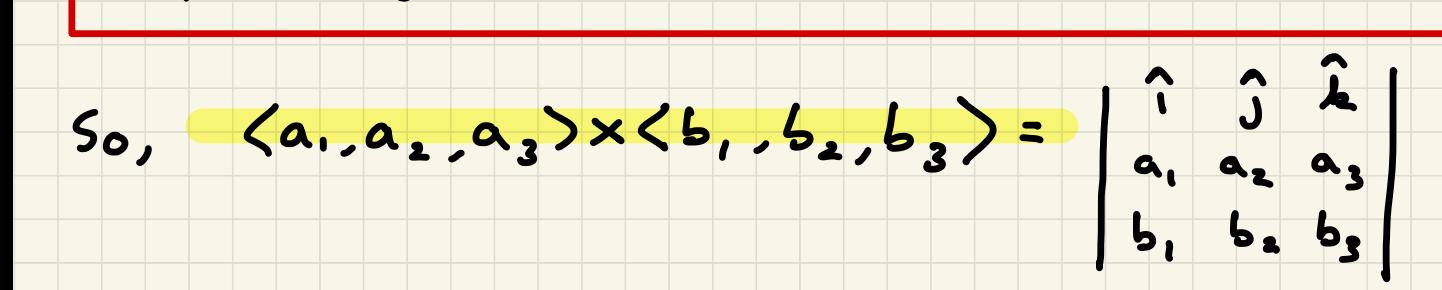

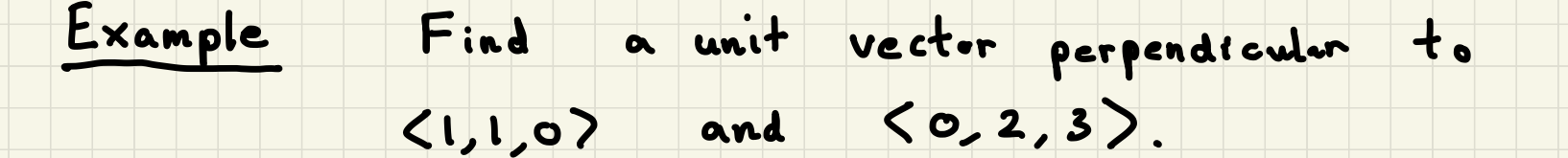

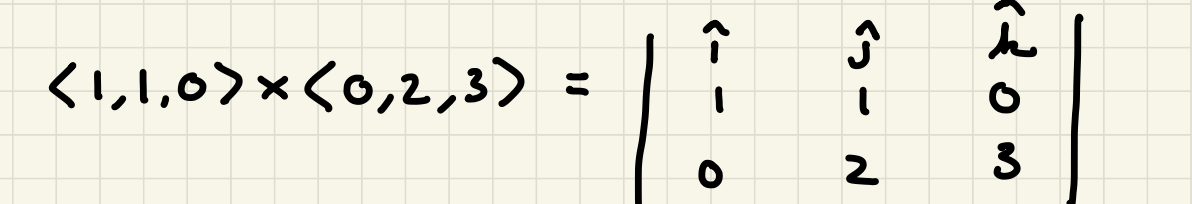

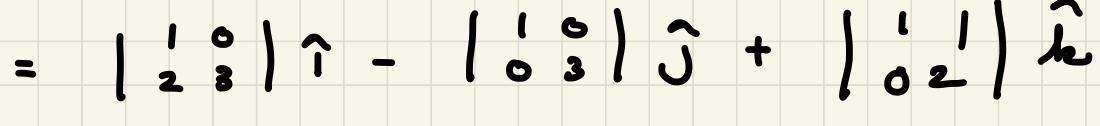

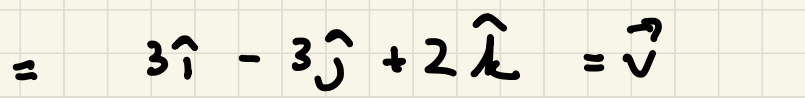

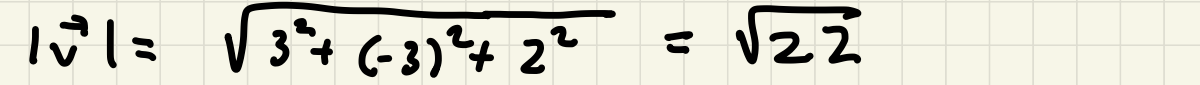

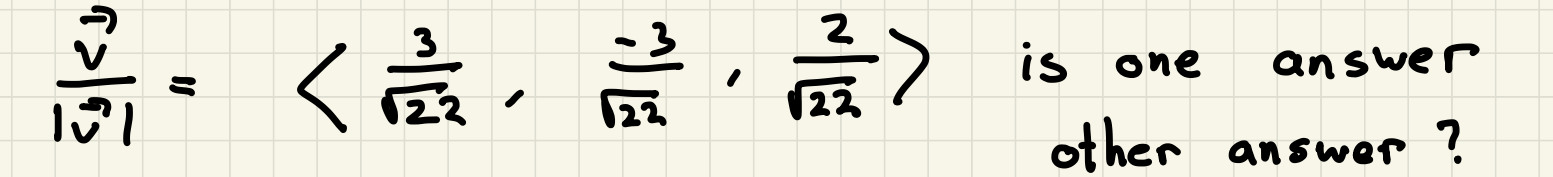

Exampte Find <sup>a</sup> vector perpendicular to

the plane that passes through the points

## P(1,2,3), Q(4,5,6), R(2,1,3)

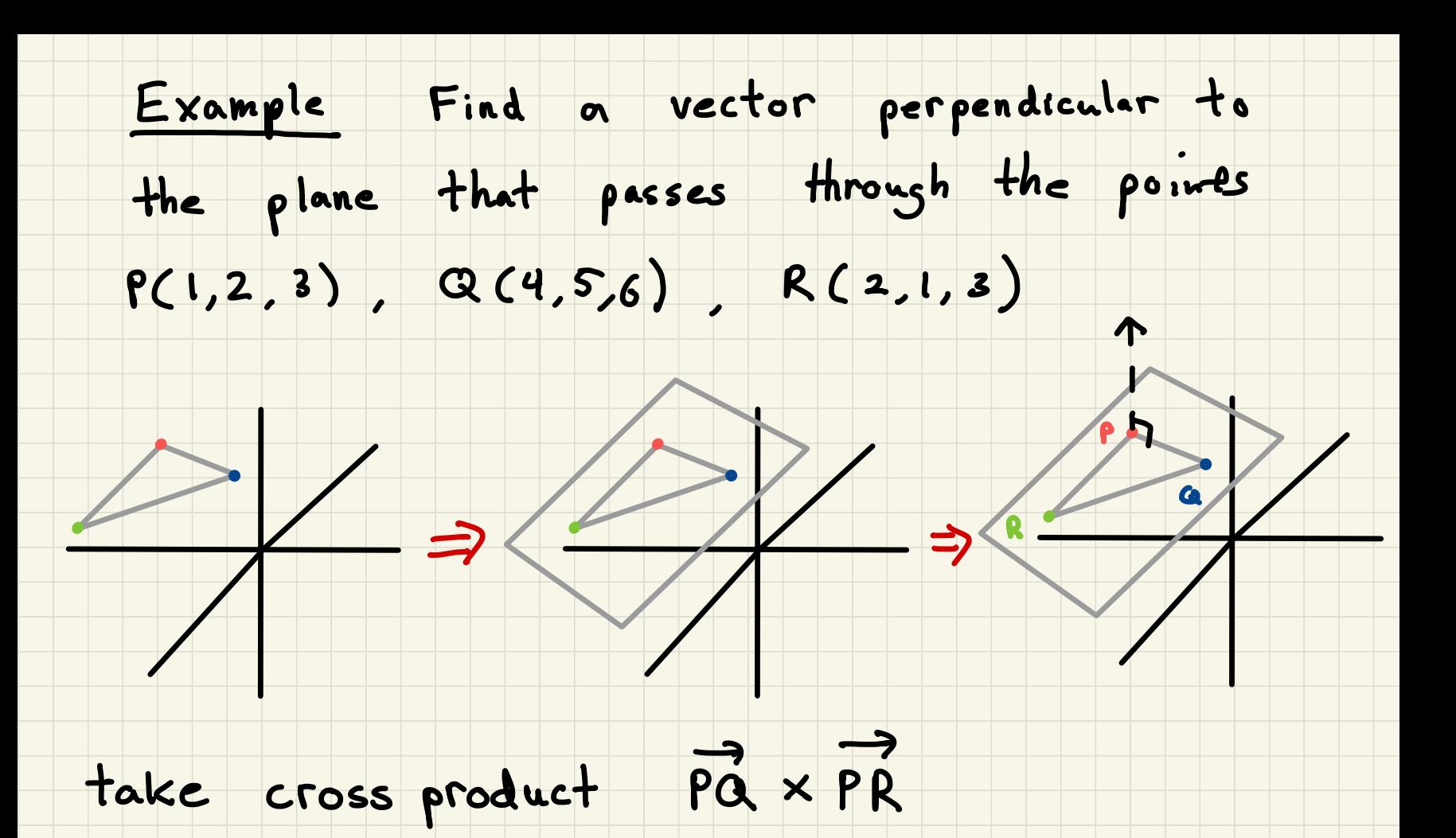

#### Example (cont.)

# P(1,2,3), Q(4,5,6), R(2,1,3)

 $\vec{PQ} = \langle 3,3,3 \rangle$ ,  $\vec{PR} = \langle 1, -1, 0 \rangle$ 

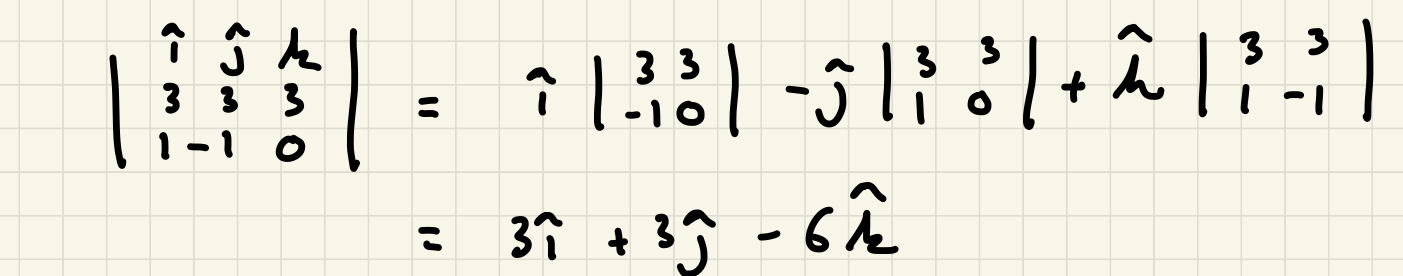

Example

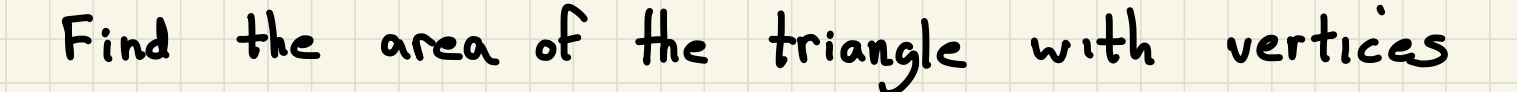

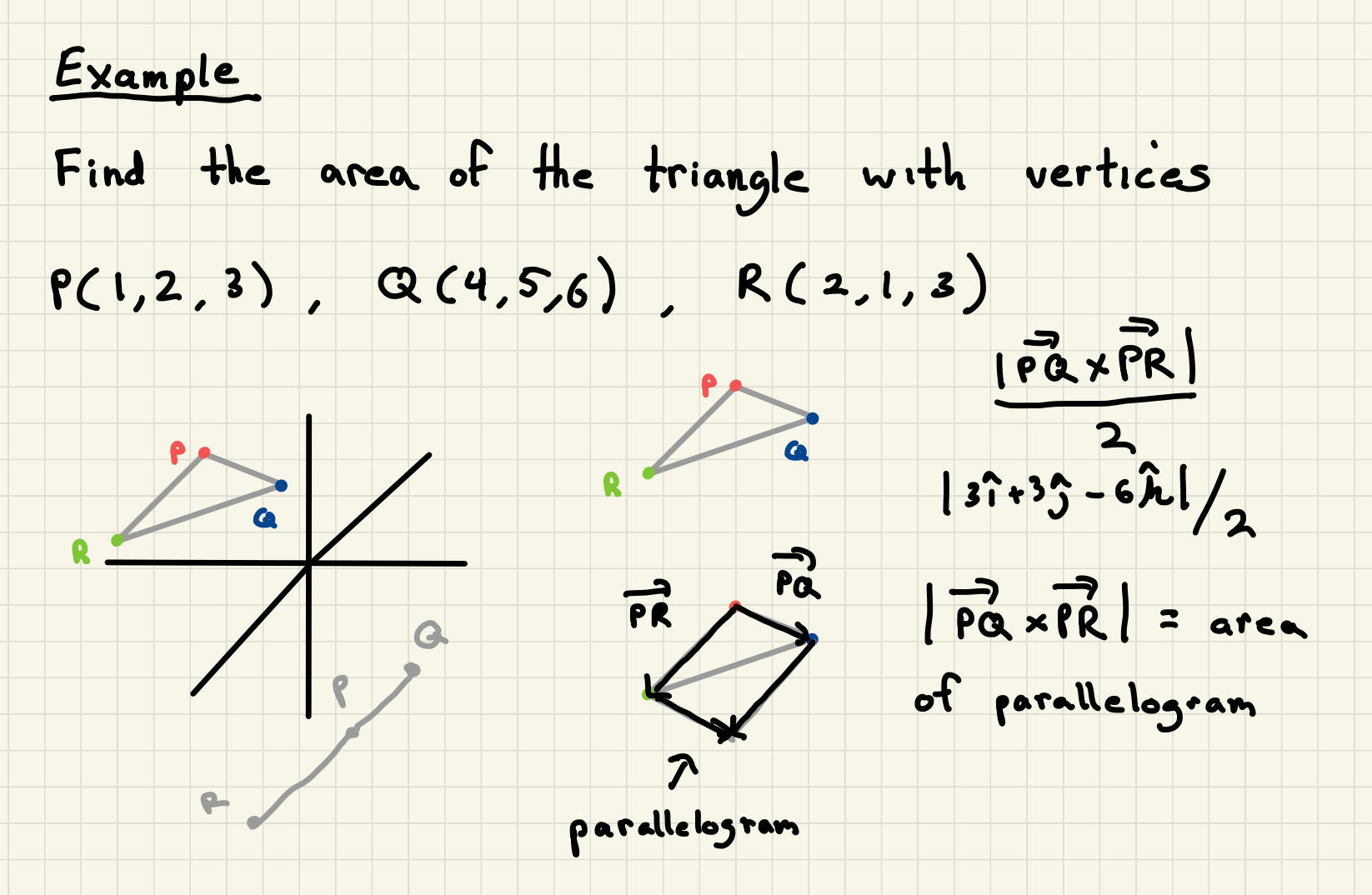

## Intermission

## Let  $\vec{a}$ ,  $\vec{b}$ ,  $\vec{c}$  be vectors

Note that the three vectors determine

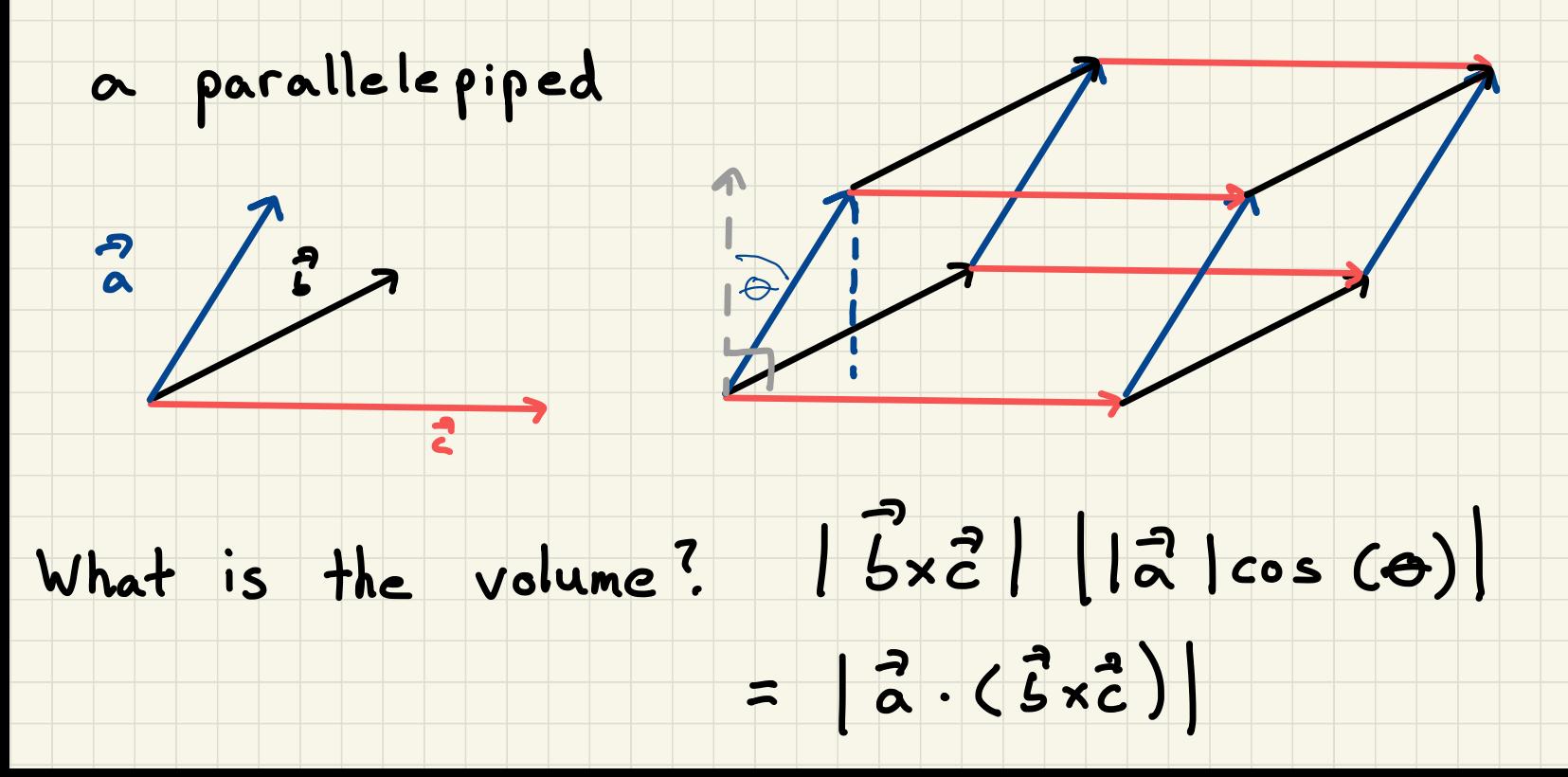

# $\vec{a}$ .  $(\vec{b} \times \vec{c})$  is called the scalar triple product

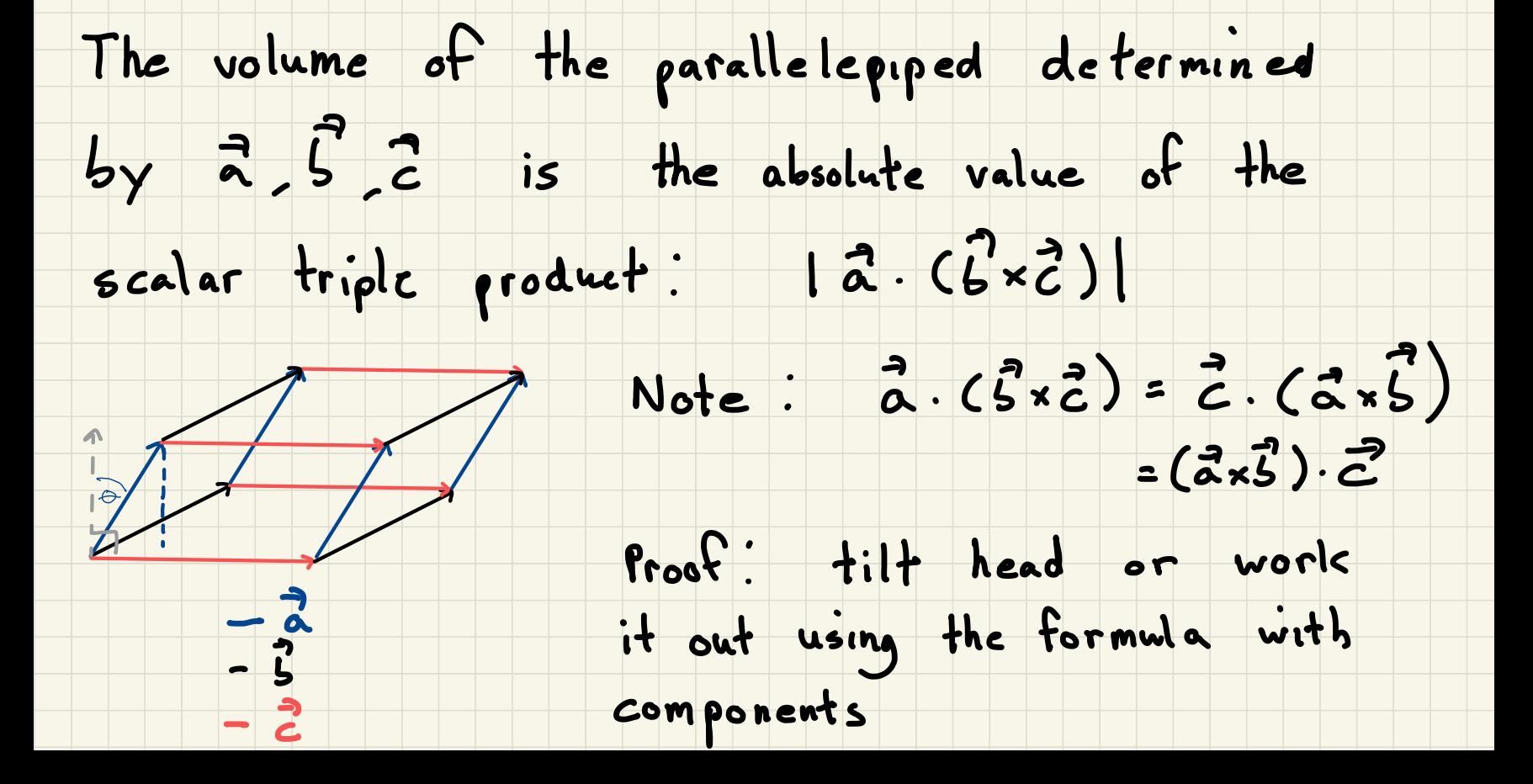

# How to compute  $\vec{a} \cdot (\vec{s} \times \vec{c})$ ?

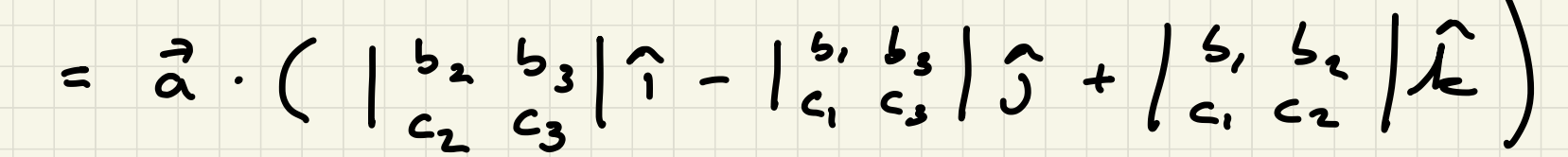

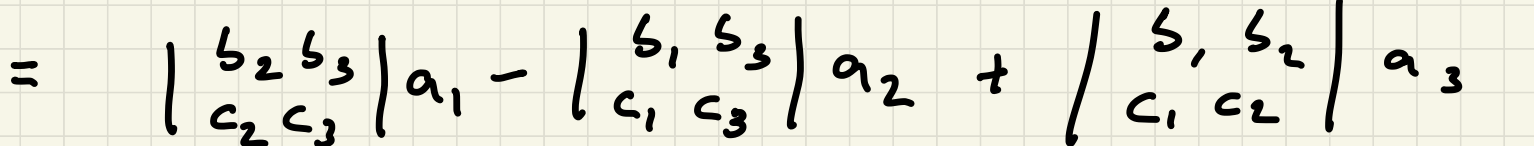

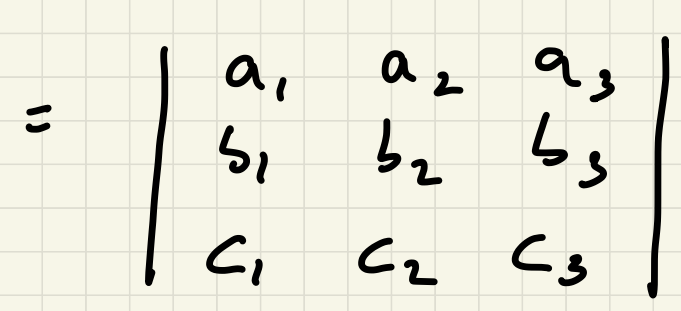

#### Application : are the vectors

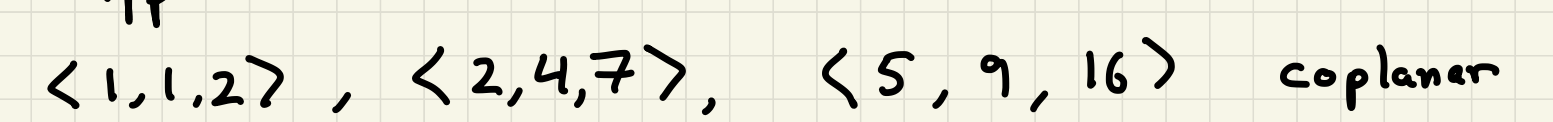

## ( do they all lie on a single plane )

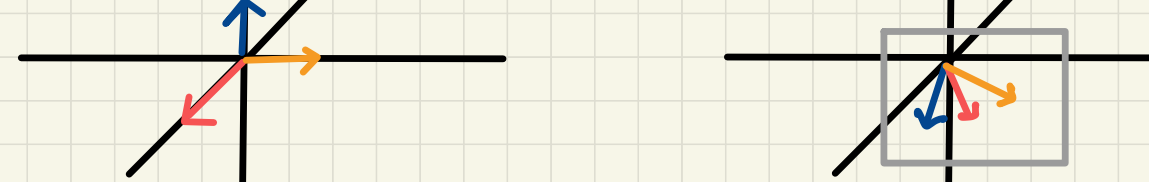

not coplanar coplanar

how to tell ? no volume because the

parallelepiped would be flat !

# Application : are the vectors

# $\langle 1, 1, 2 \rangle$ ,  $\langle 2, 4, 7 \rangle$ ,  $\langle 5, 9, 16 \rangle$  coplaner

# (do they all lie on a single plane)

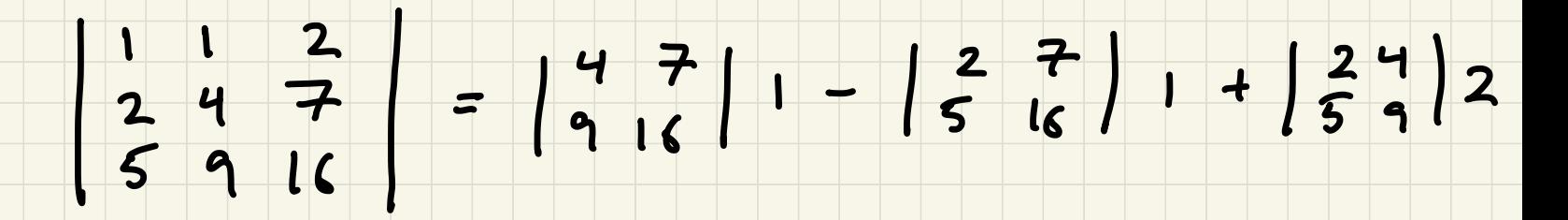

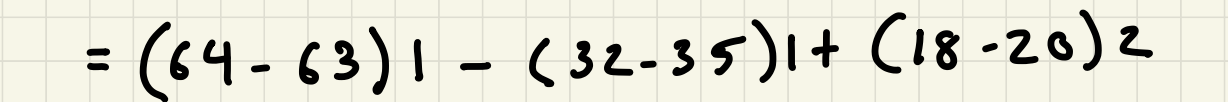

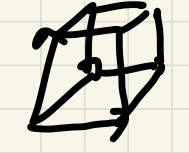

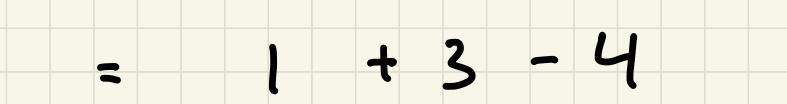

= 0, coplanar